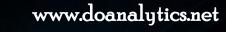

Think the model and

Analytics

OPIEX

Mathematical Modeling System

will make the software for you

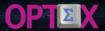

## **OPTEX-EXCEL-MMS**

| OPTEX-EXC                                                                                                    | CEL-MATHEMATICAL MODELING SYSTEM                                                                                                    | ×                                                                                              |
|----------------------------------------------------------------------------------------------------|----------------------------------------------------------------------------------------------------|------------------------------------------------------------------------------------------------|
| Control User Code OPTEX Key Input Data C:\GENEX\userexcel\Input_OPTEX_EXCEL ?  Scenary Code Scenary Description Model Obj Function Type Optimization Decision Tree Planning Horizon Horizon Start Date Initial Time/Hour | Optimization Output file GAMS Library CPLEX 64 bits  Data Archivo texto  Run Optex  Phases  Load, Check Model  Check Data Check Data Check Data Check Data Check Data Check Variables Subrrogation No Eror validación  Objective F Activa Disjuntive programing SOS  Excel Books Export CSV Math Model Chata Model Data Model Data Model Export Files  Optmization Server Activate Server Server User Clave  Feasibility NO Relajacion  Disjuntive programing SOS  Excel Books Export CSV Math Model Data Model Data Model Socket  IP 0.0.0.0.0 Send | Results Recover    Selective   Variables   Only Results   Constrains   Recover Results   Close |

### **VBA APPLICATION THAT CONNECTS EXCEL WITH OPTEX**

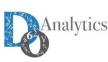

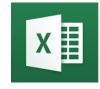

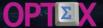

## **OPTEX-EXCEL-MMS**

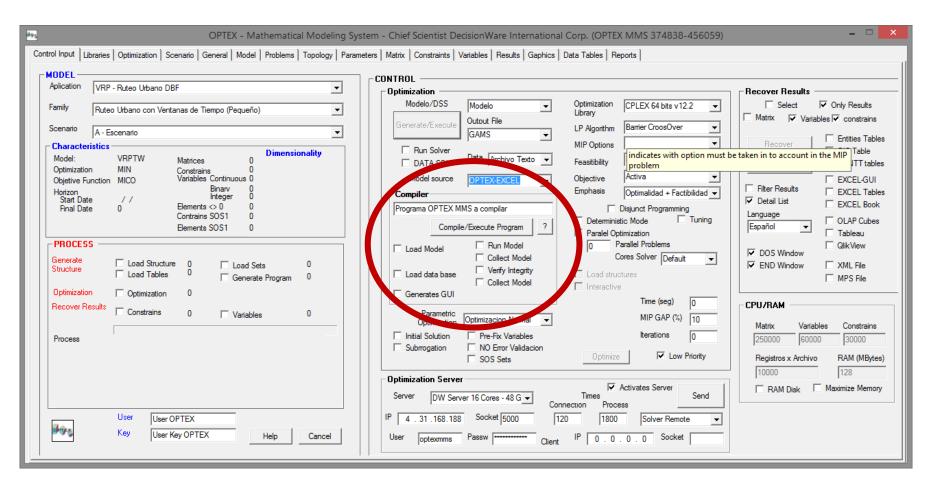

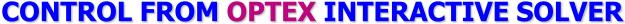

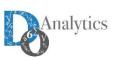

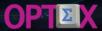

## **OPTEX-EXCEL-MMS**

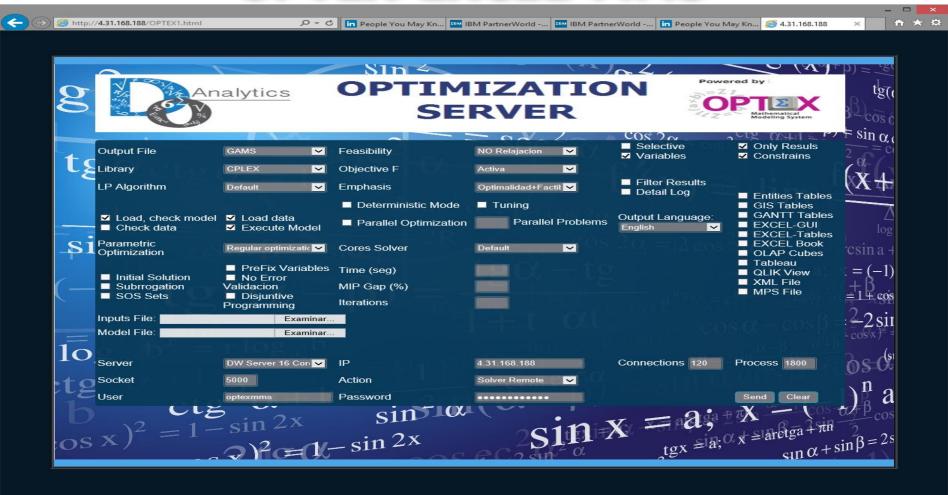

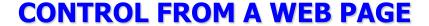

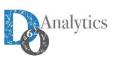

### **REAL WORLD**

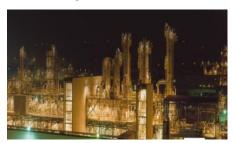

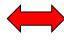

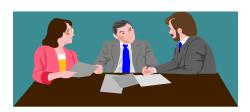

**DECISION MAKERS** 

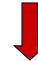

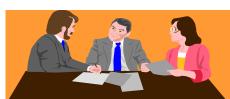

**ALGEBRAIC MODEL** 

Min  $\Psi = \sum_{t=1}^{T} \sum_{i=1}^{N_T} \psi_{(i,t)}$ 

$$\begin{split} & \Psi_{(i,t)} = \frac{c_{(i,t)}}{2} \cdot P_{(i,t)}^{2} + e_{(i,t)} \cdot P_{(i,t)} \\ & V_{(j,t+1)} = V_{(j,t)} + \tau \cdot \left( A_{(j,t)} - Q_{(j,t)} - S_{(j,t)} \right) \end{split}$$

 $P_{(j,t)} = \rho_{(j)} \cdot Q_{(j,t)}$ 

## **DEVELOPING MATHEMATICAL MODELS**

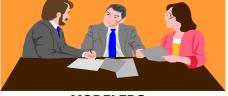

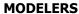

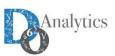

#### **REAL WORLD**

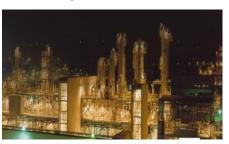

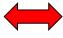

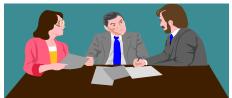

**DECISION MAKERS** 

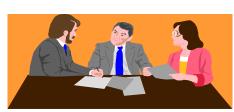

**MODELERS** 

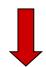

#### **DATA MODEL**

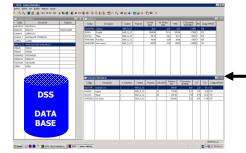

#### **ALGEBRAIC MODEL**

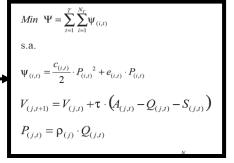

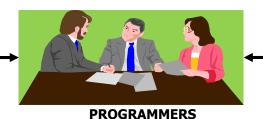

#### OPTIMIZATION TECHNOLOGY

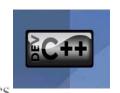

**DEVELOPING** 

**MATHEMATICAL** 

**MODELS** 

TRADITIONAL WAY

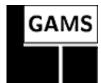

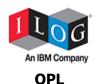

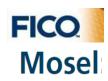

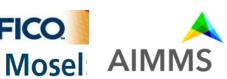

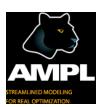

**PROGRAMMING** 

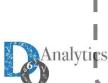

#### **REAL WORLD**

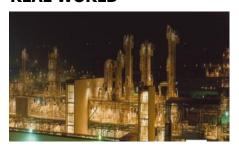

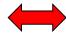

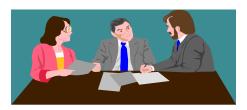

**DECISION MAKERS** 

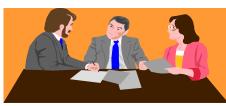

**MODELERS** 

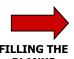

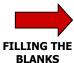

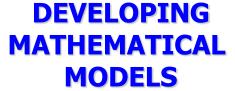

**OPTEX WAY** 

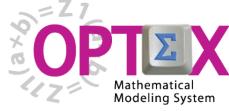

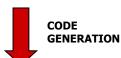

#### **DATA MODEL**

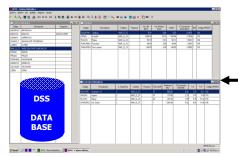

#### **ALGEBRAIC MODEL**

$$Min \ \Psi = \sum_{t=1}^{T} \sum_{i=1}^{N_{T}} \Psi_{(i,t)}$$
s.a.
$$\Psi_{(i,t)} = \frac{c_{(i,t)}}{2} \cdot P_{(i,t)}^{2} + e_{(i,t)} \cdot P_{(i,t)}$$

$$V_{(j,t+1)} = V_{(j,t)} + \tau \cdot \left( A_{(j,t)} - Q_{(j,t)} - S_{(j,t)} \right)$$

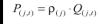

#### OPTIMIZATION TECHNOLOGY

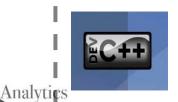

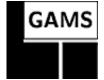

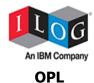

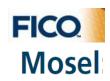

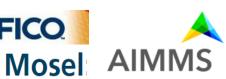

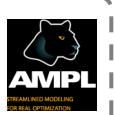

### **DATA MODEL**

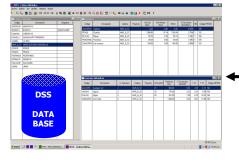

### **ALGEBRAIC MODEL**

$$\begin{aligned} & Min \ \ \Psi = \sum_{t=1}^{T} \sum_{i=1}^{N_{T}} \Psi_{(i,t)} \\ & \text{s.a.} \\ & \Psi_{(i,t)} = \frac{c_{(i,t)}}{2} \cdot P_{(i,t)}^{2} + e_{(i,t)} \cdot P_{(i,t)} \\ & V_{(j,t+1)} = V_{(j,t)} + \tau \cdot \left( A_{(j,t)} - Q_{(j,t)} - S_{(j,t)} \right) \end{aligned}$$

| $P_{(i,t)}$ | $= \rho_{\ell}$ | $Q_{(i,t)}$ |
|-------------|-----------------|-------------|

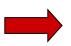

### FILLING THE **BLANKS**

|         | ▼ : X ✓ f <sub>x</sub> Ingresos AGC Central Generacion          |          |          |           |         |                     |                     |                                                                                                    |                                                                                                    |                       |
|---------|-----------------------------------------------------------------|----------|----------|-----------|---------|---------------------|---------------------|----------------------------------------------------------------------------------------------------|----------------------------------------------------------------------------------------------------|-----------------------|
| А       | В                                                               | С        | D        | Е         | F       | G                   | Н                   | I J                                                                                                    | K L                                                                                                    | М                     |
| COD_RES |                                                                 | COD      | TRE B_DE | R COD_UNI | COD_SEC |                     |                     |                                                                                                    |                                                                                                    |                       |
| UNI     | Demanda Electricidad – Nodo Único - Ideal                       | =        | DTS      | GWh       | IDEAL   | DUNIto              |                     | $EUNI_{t,b} + \Sigma_{deTRA} DUNI_{t,b,d} = DT$                                                                                                    | (S <sub>t,b</sub>                                                                                                    |                       |
| INI     | Balance de Energía - Nodo Único - Ideal                         | =        | 0        | GWh       | IDEAL   | NUNIţ               |                     | $\Sigma_{geter} GTEI_{t,b,g} + \Sigma_{getil} GHII_{t,b}$                                                                                                    |                                                                                                    |                       |
| EI      | Generación Central Térmica Multi-Combustible - Ideal            | =        | o        | GWh       | IDEAL   | GTEIt,b,g           |                     | $\begin{split} & \text{GTEL}_{t,hg} = \Sigma_{\text{hecTT(g)}} \text{ IHR}_{g,k} \times \text{CCOI}_{t,g,k,b} \\ & \text{GIC}_{t,hcg} = \Sigma_{\text{geTCG(cg)}} \ \Sigma_{\text{beBLO}} \text{ GTEL}_{t,hg} + \Sigma_{\text{pel+CG(cg)}} \ \Sigma_{\text{beBLO}} \text{ GI} \\ & \text{GRC}_{t,hcg} = \Sigma_{\text{geTCG(cg)}} \ \Sigma_{\text{beBLO}} \text{ GTE}_{t,hg} + \Sigma_{\text{pel+CG(cg)}} \ \Sigma_{\text{beBLO}} \text{ GNE}_{t,hg} \end{split}$ |                                                                                                    |                       |
| 2       | Generacion Ideal Central Generacion                             | =        | o        | GWh       | IDEAL   | GICt,b,cg           |                     |                                                                                                    |                                                                                                    | iHII <sub>t,b,p</sub> |
| С       | Generacion Real Central Generacion                              | =        | o        | GWh       | IDEAL   | GRCt,b,cg           |                     |                                                                                                    |                                                                                                    | HI <sub>t,b,p</sub>   |
| C       | Ingresos Mercado Spot Central de Generacion                     | =        | o        | USD       | INGEGR  |                     |                     | $ISPC_{t,cg} = \sum_{b \in BLO} SPPB_{t,b} \times GI$                                                                                                    | C <sub>t.b.cg</sub>                                                                                                    |                       |
| )       | Ingresos Mercado Spot Agente                                    | =        | o        | USD       | INGEGR  |                     |                     | $ISP_{t,ag} = \sum_{cgeTCG(ag)} ISPC_{t,cg}$                                                                                                    |                                                                                                    |                       |
| PC      | Ingresos Reconciliacion Positiva Central de Generacion          | -        | o        | USD       | INGEGR  |                     |                     | $IRPC_{t,cg} = \sum_{g \in TCG(cg)} \sum_{b \in BLO} CA$                                                                                                    | AOM <sub>tcg</sub> × DREP <sub>tb,cg</sub>                                                                                                    |                       |
| NC      | Engresos Reconciliacion Negativa Central de Generacion          | -        | o        | USD       | INGEGR  |                     |                     | $ERNC_{t,cg} = \sum_{g \in TCG(cg)} \sum_{b \in BLO} SI$                                                                                                    | PPB <sub>tb</sub> × DREN <sub>tb.cq</sub>                                                                                                    |                       |
|         | Ingresos Reconciliacion Positiva Central de Generacion          | -        | 0        | USD       | INGEGR  |                     |                     | $IRC_{tao} = \sum_{coeCGA(ao)} IRPC_{tco}$                                                                                                    |                                                                                                    |                       |
| С       | Egresos Reconciliacion Positiva Central de Generacion           | -        | o        | USD       | INGEGR  |                     |                     | $ERC_{tao} = \sum_{coeCGA(ao)} ERNC_{tco}$                                                                                                    |                                                                                                    |                       |
| C       | Ingresos Mercado de Cargo x Confiabilidad Central de Generacion | -        | O        | USD       | INGEGR  |                     |                     | ICCC <sub>tcq</sub> = POEF <sub>tcq</sub> × OEF <sub>tcq</sub> - 2                                                                                                    | Σ <sub>best</sub> PECZ <sub>t</sub> × DCCP <sub>thcs</sub>                                                                                                    |                       |
| :       | Ingresos Mercado de Cargo x Confiabilidad Agente                | _        | 0        | USD       | INGEGR  |                     |                     | $ICC_{tag} = \sum_{coeCGA(ag)} ICCC_{tcg}$                                                                                                    |                                                                                                    |                       |
| OC      | Egresos Costos de Combustible Central de Generacion             | -        | ő        | USD       | INGEGR  |                     |                     | $OCOC_{tco} = CAPI_{to} + \Sigma_{outCG(co)}$                                                                                                    | Σ <sub>keCBT(α)</sub> Σ <sub>keBl(α)</sub> HR <sub>αk</sub> × C                                                                                                    | CB. × CCO. akh        |
| 0       | Egresos Costos de Combustible Agente                            | _        | 0        | USD       | INGEGR  |                     |                     | $OCO_{tag} = \sum_{coeCGA(ag)} OCOC_{tco}$                                                                                                    | ACCOUNT OF THE PERSON OF THE PERSON OF THE P |                       |
| MC      | Egresos Costos AOM Central de Generación                        |          | CFIC     | USD       | INGEGR  |                     |                     | $OAMC_{tco} = CFIC_{tco} + \sum_{oetCG(c)}$                                                                                                    | . COM. x GTF                                                                                                    |                       |
| м       | Egresos Costos AOM Agente                                       | -        | CFIA     | USD       | INGEGR  |                     |                     | $OAM_{tag} = CFIA_{tag} + \Sigma_{cgeCGA/a}$                                                                                                    |                                                                                                    |                       |
| SC      | Egresos Pagos Otros Organismos Central de Generacion            | -1-      | 0        | USD       | INGEGR  |                     |                     | $EOSC_{reg} = COSC \times \Sigma_{bello} GR$                                                                                                    |                                                                                                    |                       |
| S       | Egresos Pagos Otros Organismos Agente                           |          | ő        | USD       | INGEGR  |                     |                     | $EOS_{tan} = \sum_{corCGA(an)} EOSC_{tcn}$                                                                                                    | -tacg                                                                                                    |                       |
| 00      | Reconciliacion - Generacion Real - Generacion Ideal             |          | 6        | GWh       | INGEGR  | RECOt.b.ca          |                     | GRC <sub>thro</sub> - GIC <sub>thro</sub> = REP <sub>thro</sub> -                                                                                                    | DEN                                                                                                    |                       |
| co      | Conciliacion - Cargo por Confiabilidad                          |          | OFF      | GWh       | INGEGR  | DCCOt,b,cq          |                     | DCCP <sub>theq</sub> - DCCN <sub>theq</sub> = OEF <sub>teq</sub>                                                                                                    |                                                                                                    |                       |
| 3C      | Ingresos AGC Central Generacion                                 |          | 0        | USD       | INGEGR  | IAGC to             |                     | IAGC <sub>top</sub> = 0                                                                                                    |                                                                                                    |                       |
| GC      | Egresos AGC Central Generacion                                  |          | 0        | USD       | INGEGR  | EAGCtca             |                     | EAGC <sub>t.co</sub> = CAGC × Σ <sub>beBLO</sub> GR                                                                                                    | Com                                                                                                    |                       |
| 3       | Ingresos AGC Agente                                             | -        | ő        | USD       | INGEGR  | IAGtag              |                     | $IAG_{tag} = \sum_{coeCGA(ag)} IAGC_{tcg}$                                                                                                    | Carry                                                                                                    |                       |
| G       | Egresos AGC Agente                                              |          | ő        | USD       | INGEGR  | EAG                 |                     | $EAG_{tag} = \sum_{corCGA(so)} EAGC_{tco}$                                                                                                    |                                                                                                    |                       |
| C       | Ingresos Venta Combustibles - Central de Generacion             |          | ő        | USD       | INGEGR  | IVCC <sub>tca</sub> |                     | $IVCC_{tco} = \sum_{k \in CBT(o)} {}_{P}CCB_{tk} \times$                                                                                                    | ICCP                                                                                                    |                       |
| 2       | Ingresos Venta Combustibles - Agente                            |          | ő        | USD       | INGEGR  | IVC <sub>tan</sub>  |                     | $IVC_{tag} = \sum_{cgeCGA(ag)} IVCC_{tcg}$                                                                                                    | icci (cg                                                                                                    |                       |
| CP      | Diferencia Ingresos Venta Combustibles                          | -:-      | CCBC     | USD       | INGEGR  | DCCPt,cg            |                     | ICCP <sub>tcak</sub> - ICCN <sub>tcak</sub> = CCBC <sub>to</sub>                                                                                                    | · Z · · · (CO                                                                                                    |                       |
| ,p      | Ingresos Consolidado Mercados Spot + Largo Plazo                |          | 0        | USD       | MLPLAZ  | bool ijag           | ICLP <sub>xx</sub>  | $ICLP_{tanh} = ILP_{tan} + \Sigma_{t=1,NT} ISI$                                                                                                    |                                                                                                    |                       |
|         | Ingresos Mercado Largo Plazo                                    | -:-      | IVLP     | USD       | MLPLAZ  |                     | ILP <sub>t an</sub> | $ILP_{tanh} = IVLP_{than} + \Sigma_{besto}$                                                                                                    |                                                                                                    |                       |
|         | Ingresos Mercado Spot                                           |          | VNSP     | USD       | MLPLAZ  |                     | ISP <sub>tao</sub>  | ISP <sub>tagh</sub> = VNSP <sub>thagh</sub> - Σ <sub>beBLO</sub>                                                                                                    |                                                                                                    |                       |
|         |                                                                 |          | 1        |           |         | DECENTED            |                     |                                                                                                    | SIT DEAL & VELLER                                                                                                    |                       |
| -       | DMENU   INDICES   CONJUNTO   PARAMETR   PAR                     | _IND   P | AR_FOR   | VARIABLE  | VAR_IND | RESTRICC            | RES_IND             | RES_F (+) : (-)                                                                                                    |                                                                                                    |                       |

**CODE** 

**GENERATION** 

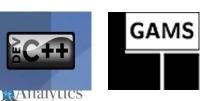

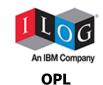

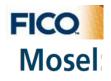

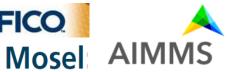

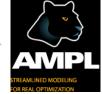

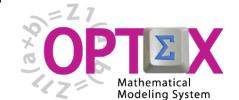

.CSV

**FILES** 

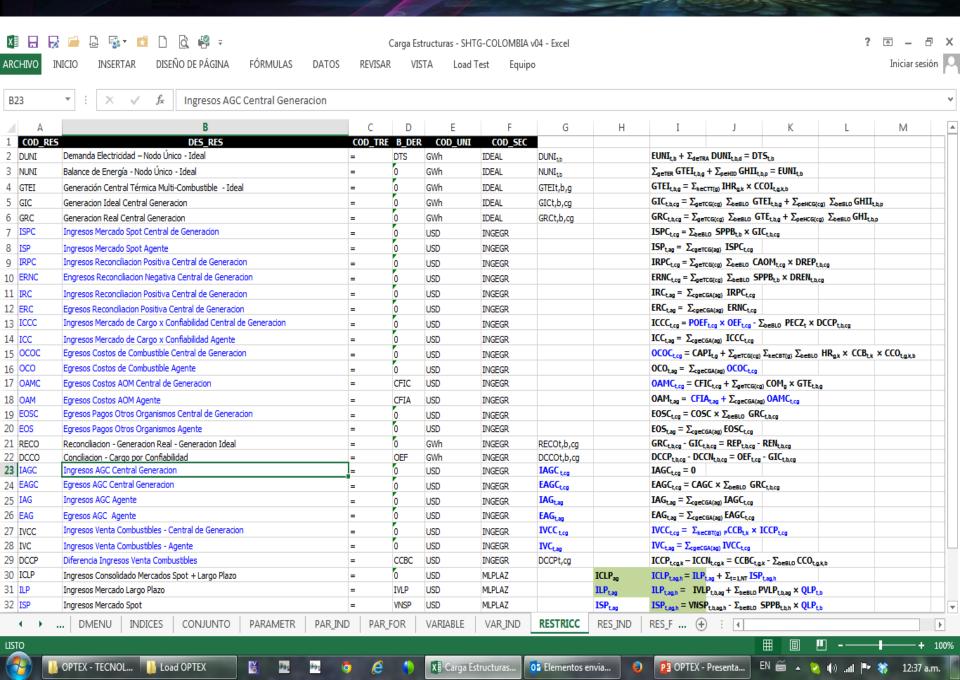

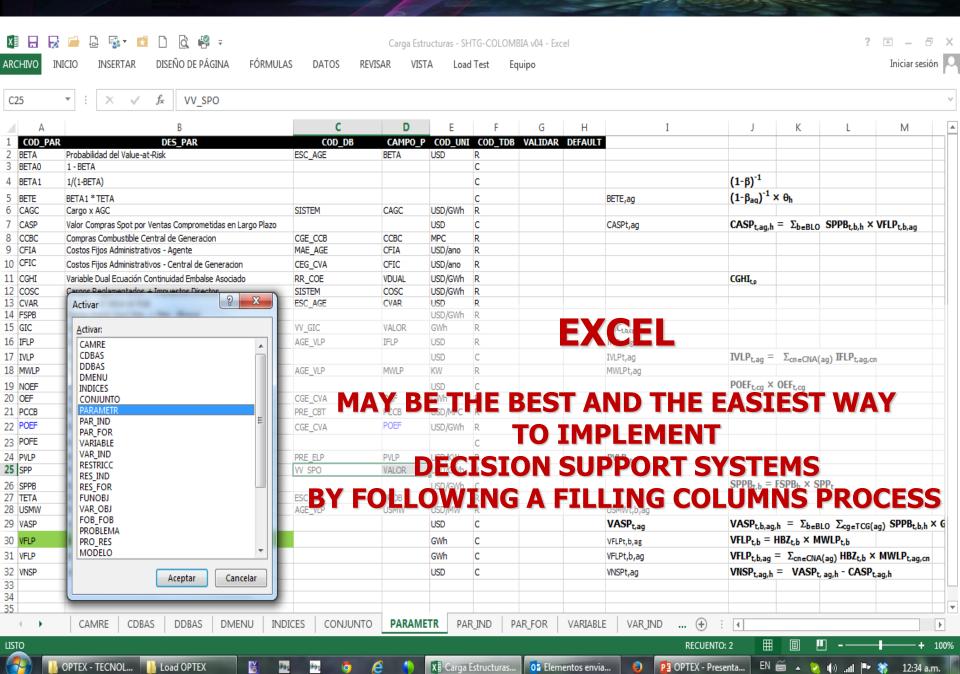

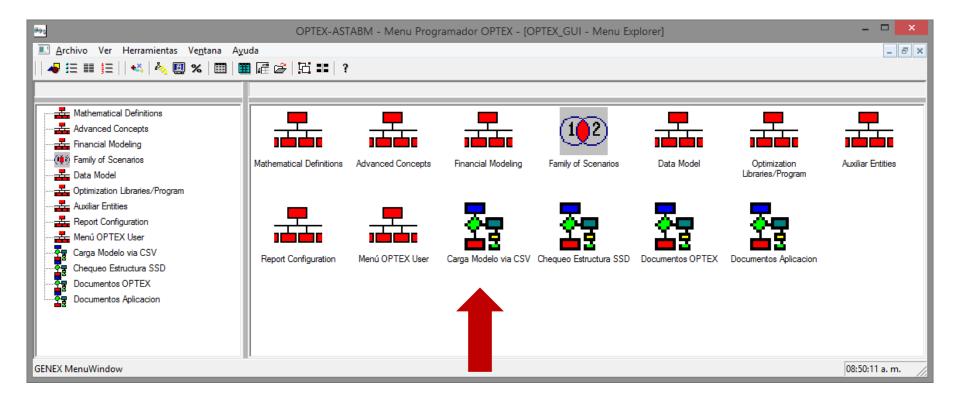

| amentos                                  | ansión Exportar Panel de documentos                                                                         | Propiedades de la a Paquetes de expans Actualizar datos XML | Orinen   | ro de diálogo | Propiedades Ver código Ejecutar cuad Controles | sertar Modo<br>Diseño | COM COM                 | Complementos (                | Grabar macro Usar referencias relativas Seguridad de macros Código | Macros  | isua<br>lasio |
|------------------------------------------|----------------------------------------------------------------------------------------------------|-------------------------------------------------------------|----------|---------------|------------------------------------------------|-----------------------|-------------------------|-------------------------------|--------------------------------------------------------------------|---------|---------------|
|                                          |                                                                                                    |                                                             |          |               |                                                |                       |                         | COD_PAR                       | $\times \checkmark f_x$                                            | ~       | 1             |
| 1                                        | 1                                                                                                    | н                                                           | G        | F             | Е                                              | D                     | С                       |                               | В                                                                  | Α       |               |
|                                          | S_PAR                                                                                                    | DEFAUL - DLES_                                              | VALIDA - | COD_TL ~      | COD_UI ~                                       | ~ CAMPO ~             | COD_DB                  | R                             | DES_PAR                                                            | DD_PA ~ | Ī             |
| ervicio ts                               | de la terminal te dedicada al servicio ts                                                                   | Área de                                                     | _        | R             | ha                                             | AREA                  | TER_TSE                 | inal                          | Área Termir                                                        | AREA    | Г             |
| ara atender el barco tipo b.             | nero esperado de movimientos para atender el barco ti                                                       | Número                                                      |          | C             | Mov                                            |                       |                         | rco Tipo                      | Movimientos Barr                                                   | MOVB    |               |
| eben atender en el barco tipo b.         | Número                                                                                                    |                                                             | C        | Uni           |                                                |                       | ores/Catas              | Número Contenedo              | NCON                                                               |         |               |
| tos (Mov/Caj)                            | or Conversión Cajas a Movimientos (Mov/Caj)                                                                 | Factor                                                      |          | R             | Mov/Caj                                        | FCCM                  | PAR_CONS                | Cajas Mov                     | Factor Conversión C                                                | FCCM    |               |
| al para asegurar que dos eventos no      | Diferen                                                                                                    |                                                             | R        |               | EPSI                                           | PAR_CONS              | al                      | Diferencial                   | EPSI                                                               |         |               |
| tos de vehículos (Veh/hr)                | fuctividad promedio de movimientos de vehículos (Veh.                                                       |                                                             |          | R             | Veh/hr                                         | PPMV                  | PAR_CONS                | Productividad Vehículos PAR ( |                                                                    |         |               |
|                                          | npo de atraque (hr)                                                                                         | Tiempo                                                      |          | R             | hr                                             | TOPA                  | PAR CONS                | Tiempo Atraque                |                                                                    |         |               |
|                                          | npo de preparación (hr)                                                                                     | Tiempo                                                      |          | R             | br                                             | TPRE                  | PAR CONS                | eración                       | Tiempo Prepara                                                     | TPRE    |               |
|                                          | npo de reserva (hr)                                                                                         | Tiempo                                                      |          | R             | br                                             | TRES                  | PAR CONS                | erva                          | Tiempo Rese                                                        | TRES    |               |
|                                          | Tiempo                                                                                                    |                                                             | R        | hr            | TCIE                                           | PAR_CONS              | erre                    | Tiempo Cier                   | TCIE                                                               |         |               |
|                                          | Tiempo                                                                                                    |                                                             | R        | hr            | TOPZ                                           | PAR_CONS              | rpe                     | Tiempo Zarr                   | TOPZ                                                               |         |               |
|                                          | Distanc                                                                                                    |                                                             | R        | m             | DMEB                                           | PAR_CONS              | Barcos                  | Distancia Min B               | DMEB                                                               |         |               |
| final del muelle (m)                     |                                                                                                    |                                                             | R        | m             | DMBF                                           | PAR_CONS              | - Ini Muelle            | Distancia Min Barco -         | DMBF                                                               |         |               |
|                                          | ancia mínima entre grúas (m)                                                                                |                                                             |          | R             | m                                              | DMEG                  | PAR_CONS                | Distancia Min Entre Grúas     |                                                                    | DMEG    |               |
|                                          | Porcent                                                                                                    |                                                             | R        |               | PTYP                                           | PAR_CONS              | Factor Tapas Prestibas  |                               | PTYP                                                               |         |               |
| al (TEUs)                                |                                                                                                    |                                                             | R        | TEUS          | CBAR                                           | PAR_CONS              | arcaza                  | Capacidad Bar                 | CBAR                                                               |         |               |
|                                          | Duració                                                                                                    |                                                             | R        | días          | CPLA                                           | PAR_CONS              | sción                   | Ciclo Planeac                 | CPLA                                                               |         |               |
|                                          | M definida para el problema                                                                                 |                                                             |          | R             |                                                | INFH                  | PAR_CONS                |                               | Big M                                                              | INFH    |               |
| ia (USD/Mov). Es un costo artificial par | Costo d<br>mismas                                                                                           |                                                             | R        | USD/Mov       | CUGP                                           | PAR_CONS              | a Propia                | Costo Uso Grúa                | CUGP                                                               |         |               |
| rga a unidades flujo (TEUS/Caj, o 1/Ve   | Factor                                                                                                    |                                                             | R        |               | FCCT                                           | MAE_TSE               | Factor Conversión Flujo |                               | FCCT                                                               |         |               |
|                                          | a de transbordo "Transhipment rate". Identifica el<br>even en el muelle, y que van al patio del servicio ts |                                                             |          | R             |                                                | TRAT                  | MAE_TSE                 | Tasa Transbordo               |                                                                    | TRAT    |               |
| atios (días) del tipo de servicio ts     |                                                                                                    |                                                             | R        | días          | ESEL                                           | MAE_TSE               | nedio                   | Estadía Prome                 | ESEL                                                               |         |               |
| ontenedores (%) para el tipo de servicio | Factor                                                                                                    |                                                             | R        |               | FPAL                                           | MAE TSE               | enamiento               | Factor Pico Almace            | FPAL                                                               |         |               |
|                                          | or de anilamiento de contenedores (%) nara el tino de                                                       |                                                             |          | R             |                                                | FAPT                  | MAE TSE                 |                               | Factor Anilami                                                     | FAPI    |               |
|                                          | RESTRICC RES_INC (+)                                                                                        |                                                             | IND ALIA |               | VAR IND                                        |                       |                         |                               | CONJUNTO PARAM                                                     | ·       |               |

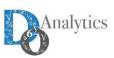

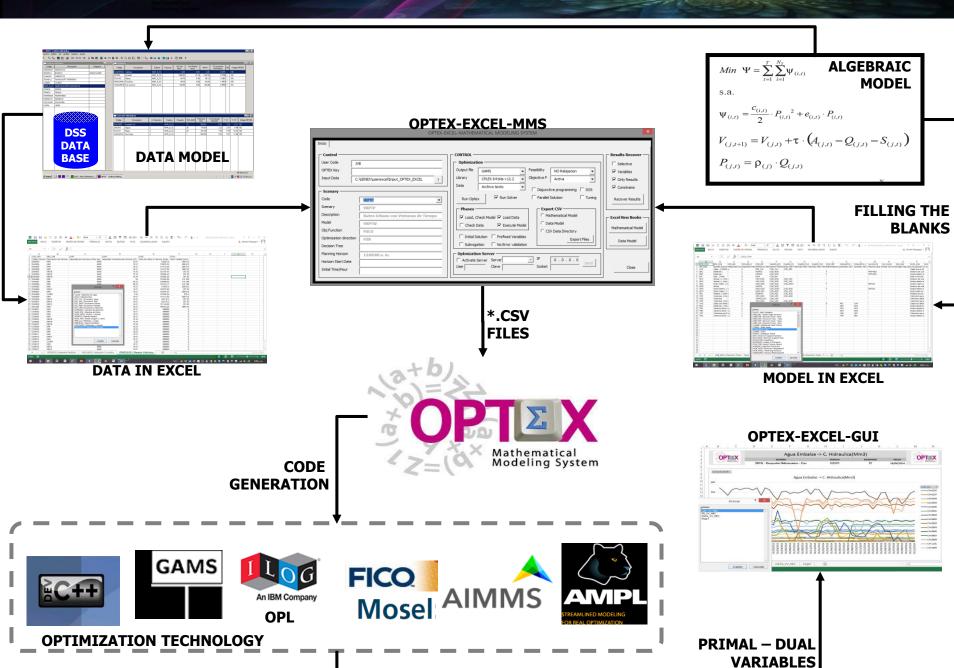

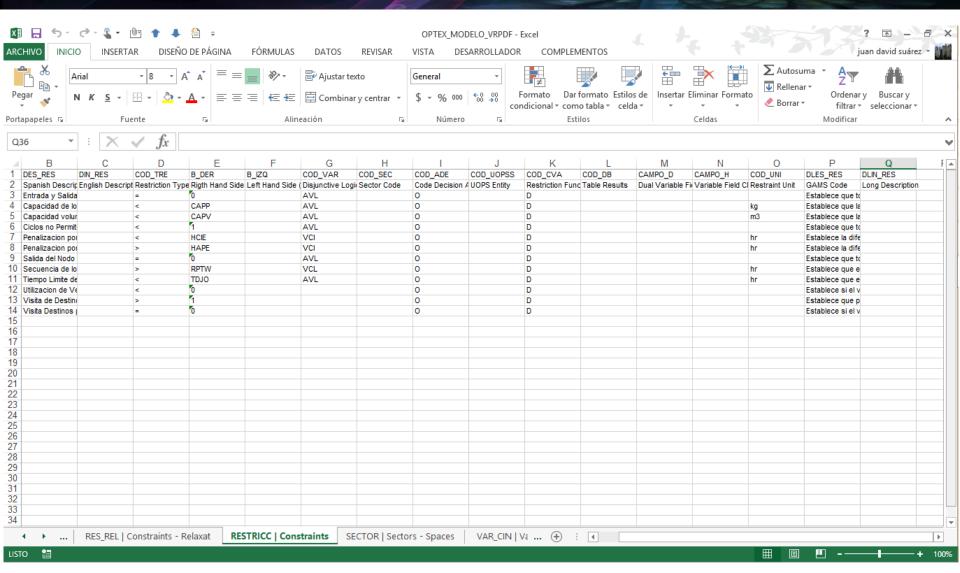

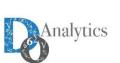

ALL YOUR MODELING USING EXCEL
SPREADSHEETS, HERE YOU CAN TAKE A LOOK
TO THE CONSTRAINS OF THE MODEL.

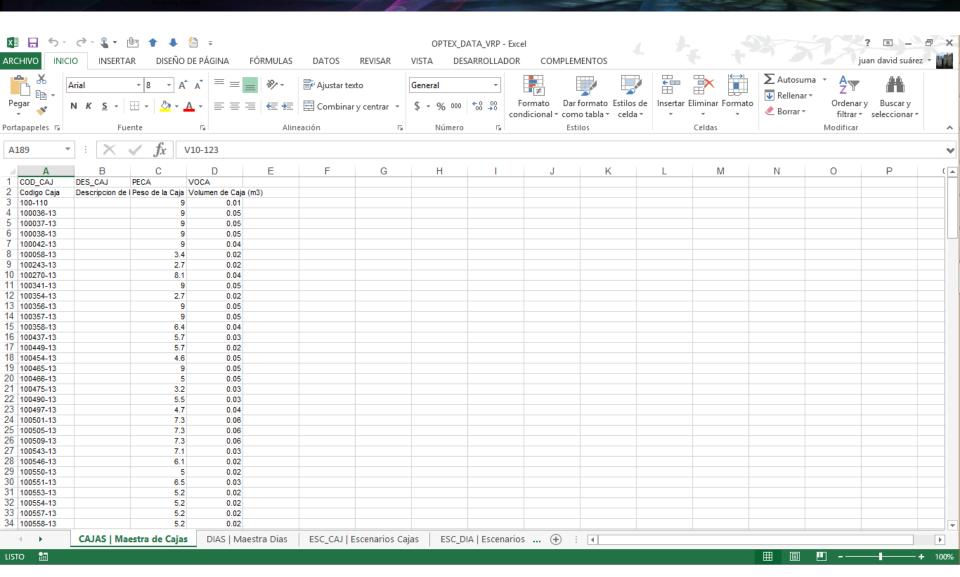

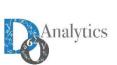

FILL YOUR MODEL DATA IN EXCEL SPREADSHEETS, YOU'LL HAVE ALL YOUR MODEL INFORMATION IN AN ORGANIZED WAY.

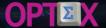

# FROM TWO SIMPLE WORKBOOKS TO A COMPLETE INFORMATION SYSTEM. YOU WON'T EVEN NOTICE WHEN IT HAPPENED.

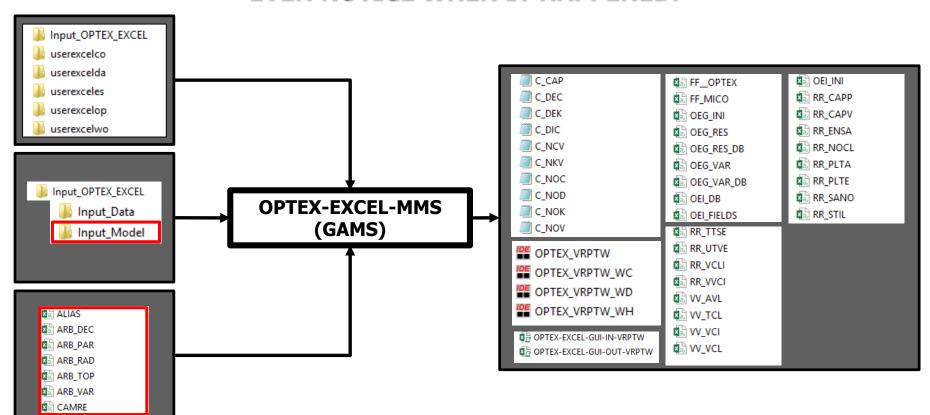

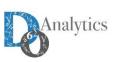

YOU CAN CHECK ALL THE VALUES FOR YOUR DECISION VARIABLES AND CONSTRAIN IN INDEPENDENT FILES.

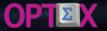

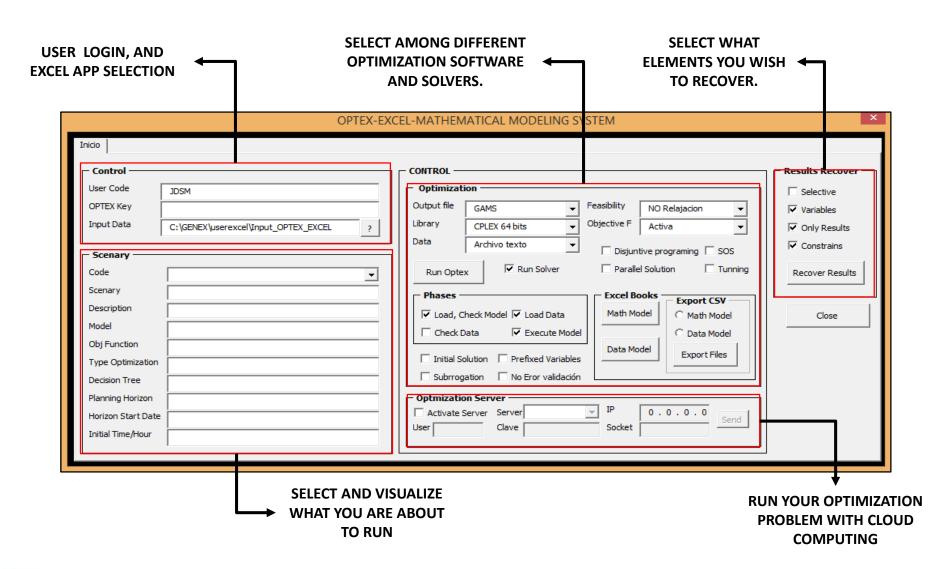

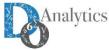

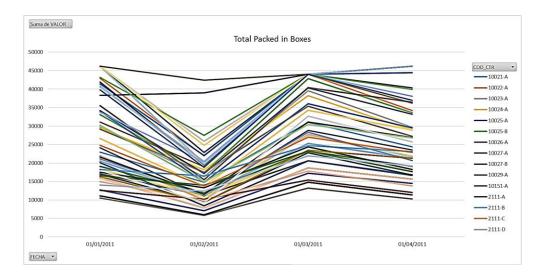

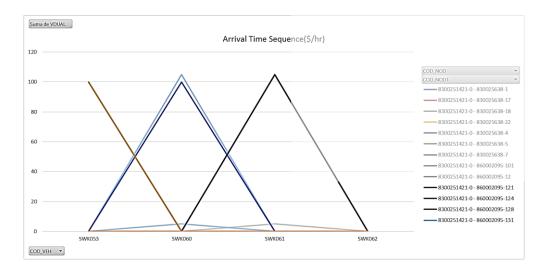

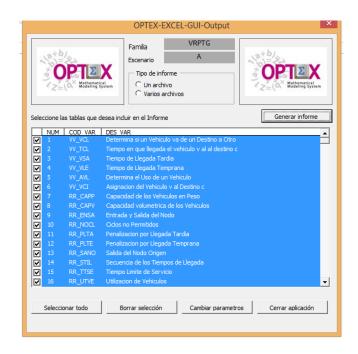

YOUR RESULTS ARE PRESENTED
IN EXCEL USING PIVOT
TABLES. ALL YOUR MODELLING
PROCESS USING ONLY EXCEL.
AS EASY AS FILL THE
INFORMATION AND MAKE
SOME CLICKS.

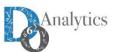

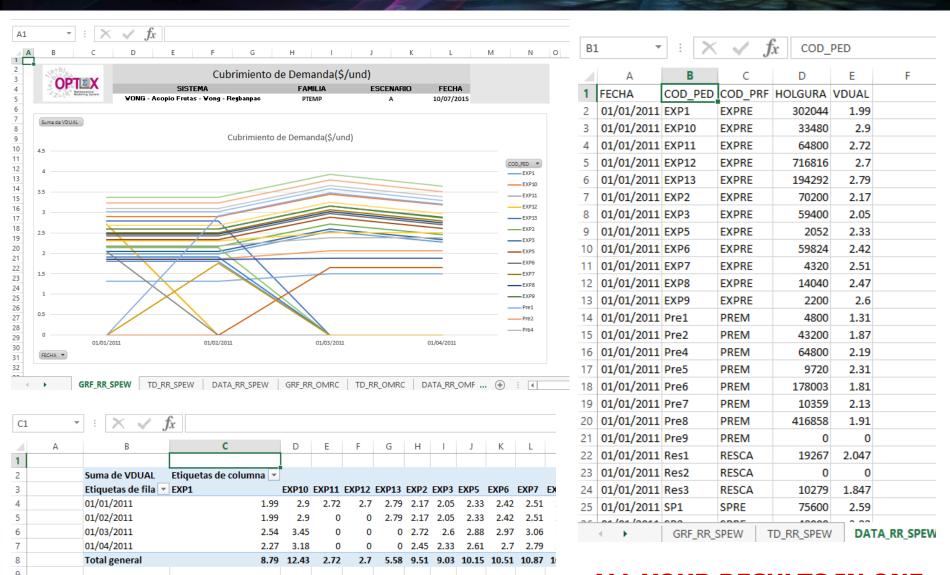

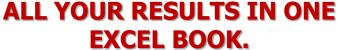

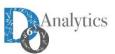

## BAVARORIES AB MILLER PROJECT

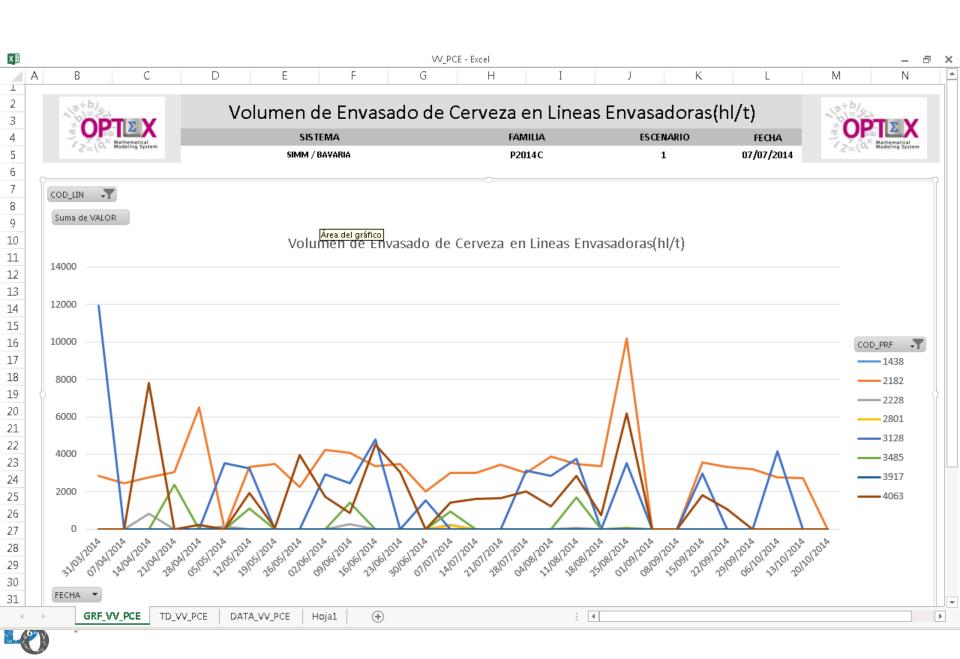

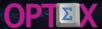

# SOLVING IN REMOTE SERVERS

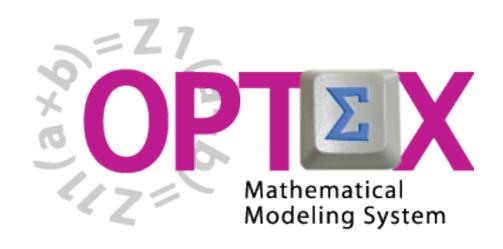

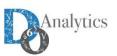

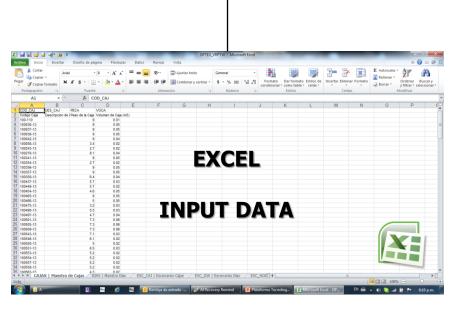

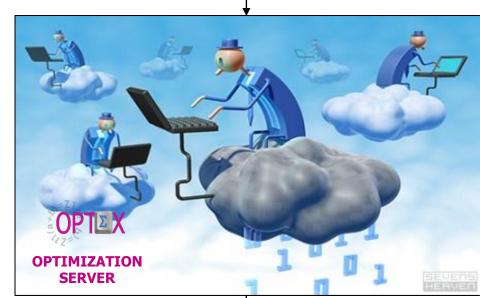

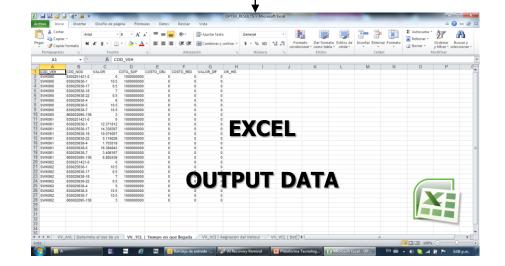

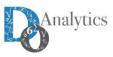

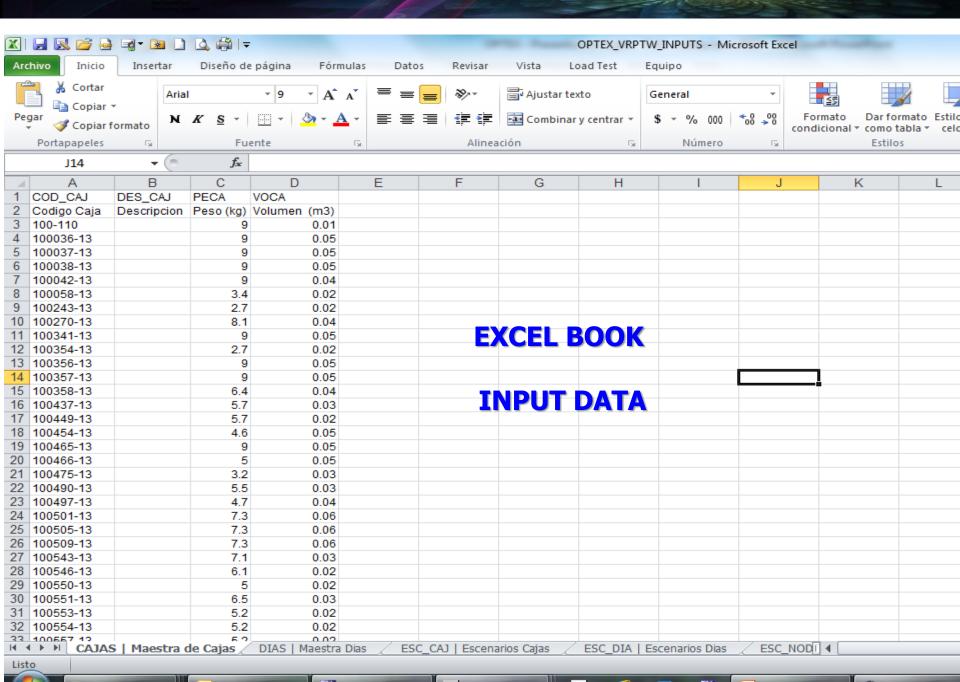

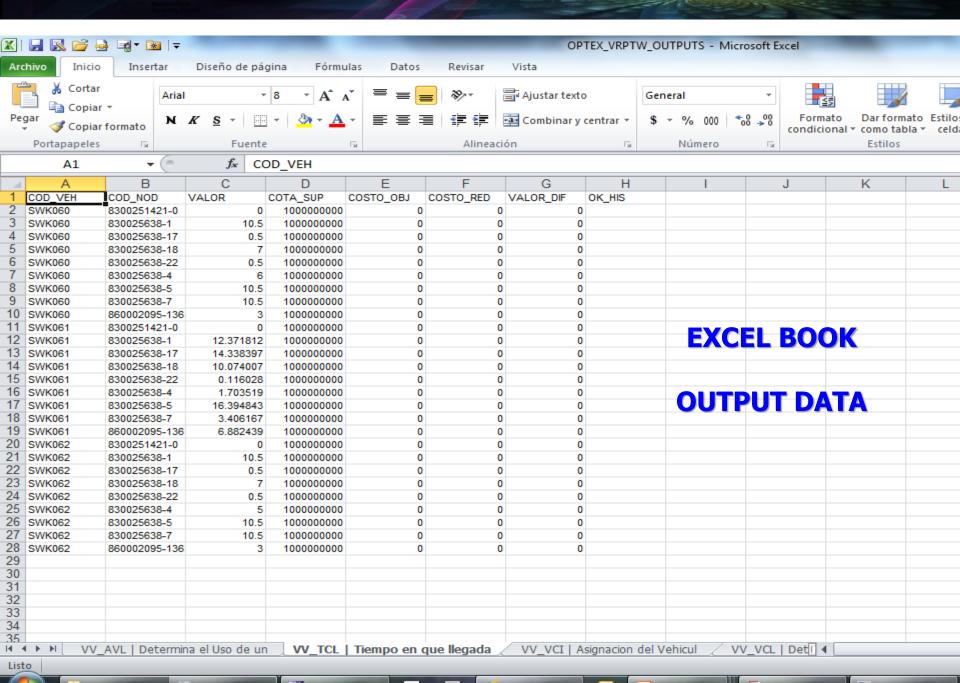

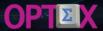

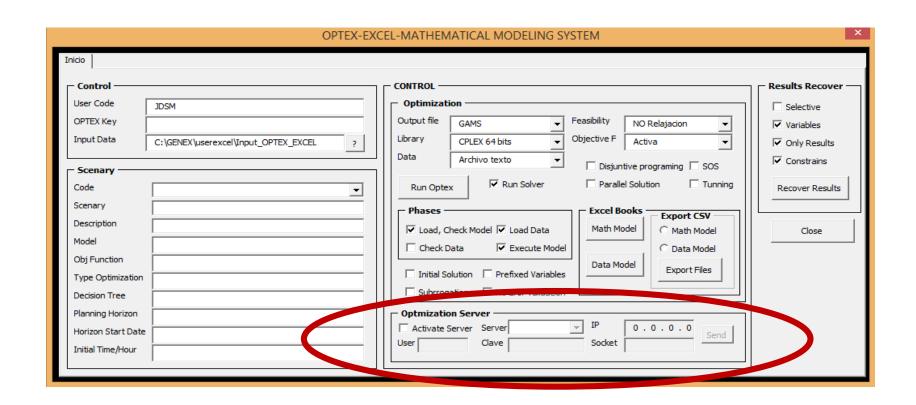

# OPTEX-EXEC-MMS FACILITATES TO SEND THE MODEL TO THE OPTEX-OPTIMIZATION REMOTE SERVER

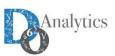

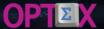

# CUSTOMIZING USER INTERFACES

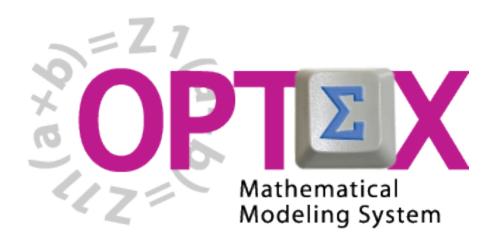

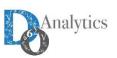

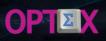

| OPTEXEXCEL_CONTROL ×                                                                                      |  |  |  |  |  |  |  |
|----------------------------------------------------------------------------------------------------|--|--|--|--|--|--|--|
| COMITE DE OPERACION ECONOMICA DEL SISTEMA INTERCONECTADO NACIONAL  DECISIONWARE MAKING YOUR WORLD SMARTER |  |  |  |  |  |  |  |
| Modelo ▼                                                                                                  |  |  |  |  |  |  |  |
| Generación de Código GAMS                                                                                 |  |  |  |  |  |  |  |
| ☐ Paralelismo ☐ Gas                                                                                       |  |  |  |  |  |  |  |
| Perdidas Estadisticos Generar Código GAMS                                                                 |  |  |  |  |  |  |  |
| Nodo Unico Resumen Resultados                                                                             |  |  |  |  |  |  |  |
| Ejecución del Modelo                                                                                      |  |  |  |  |  |  |  |
| Ejecutar Codigo GAMS                                                                                      |  |  |  |  |  |  |  |
| Abrir Interfaz de Entrada de Datos                                                                        |  |  |  |  |  |  |  |
| Recrear Interfaz de Salida de Resultados                                                                  |  |  |  |  |  |  |  |
| Abrir Interfaz de Salida de Resultados                                                                    |  |  |  |  |  |  |  |
| Cerrar                                                                                                    |  |  |  |  |  |  |  |
| Cambiar Parametros                                                                                        |  |  |  |  |  |  |  |

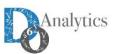

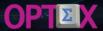

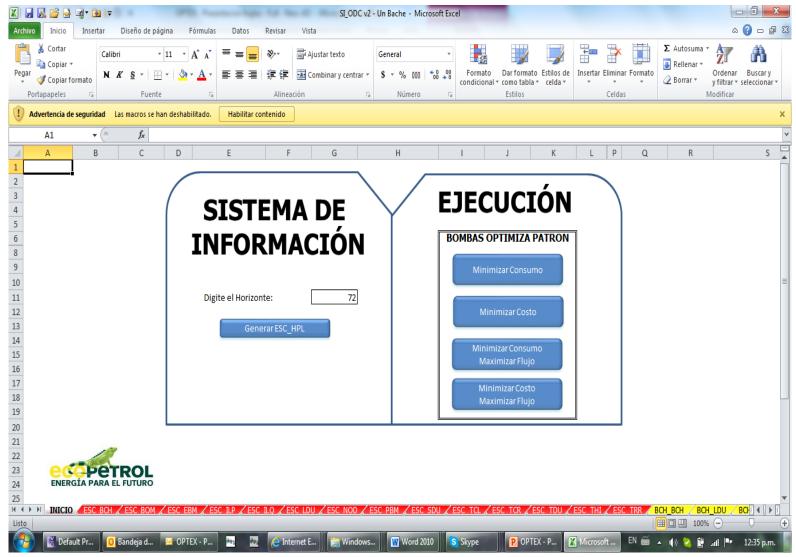

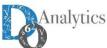

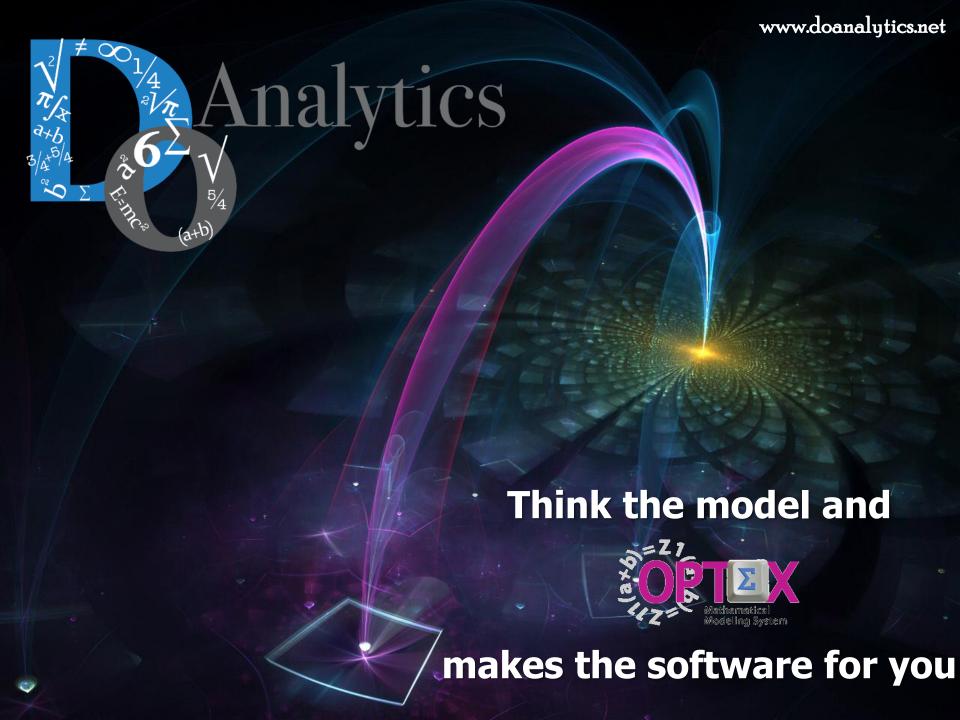